### Introduction to Data Management CSE 414

Unit 4: RDBMS Internals Logical and Physical Plans Query Execution Query Optimization

(3 lectures)

CSE 414 - Autumn 2018

### Introduction to Database Systems CSE 414

Lecture 16: Basics of Data Storage and Indexes

CSE 414 - Autumn 2018

### **Query Performance**

- · My database application is too slow... why?
- · One of the queries is very slow... why?
- To understand performance, we need to understand:
  - How is data organized on disk
  - How to estimate query costs
  - In this course we will focus on disk-based DBMSs

CSE 414 - Autumn 2018

### Data Storage

| ID | fName | IName |
|----|-------|-------|
| 10 | Tom   | Hanks |
| 20 | Amy   | Hanks |
|    |       |       |

- · DBMSs store data in files
- · Most common organization is row-wise storage
- On disk, a file is split into blocks

· Each block contains

a set of tuples

| ) | 10  | Tom | Hanks | block 1 |
|---|-----|-----|-------|---------|
|   | 20  | Amy | Hanks | DIOOK 1 |
|   | 50  |     |       | block 2 |
|   | 200 |     |       | DIOCK 2 |
|   | 220 |     |       | block 3 |
|   | 240 |     |       | DIOCK 3 |
|   | 420 |     |       |         |
|   | 800 |     |       |         |

In the example, we have 4 blocks with 2 tuples each

CSE 414 - Autumn 2018

### Data File Types

### Student | D | fName | IName | | 10 | Tom | Hanks | | 20 | Army | Hanks |

The data file can be one of:

- Heap file
  - Unsorted
- · Sequential file
  - Sorted according to some attribute(s) called key

CSE 414 - Autumn 2018

### Index

• An **additional** file, that allows fast access to records in the data file given a search key

### Index

- An additional file, that allows fast access to records in the data file given a search key
- The index contains (key, value) pairs:
  - The key = an attribute value (e.g., student ID or name)
  - The value = a pointer to the record

CSE 414 - Autumn 2018

### Index

- An additional file, that allows fast access to records in the data file given a search key
- · The index contains (key, value) pairs:
  - The key = an attribute value (e.g., student ID or name)
  - The value = a pointer to the record
- · Could have many indexes for one table

Key = means here search key

CSE 414 - Autumn 2018

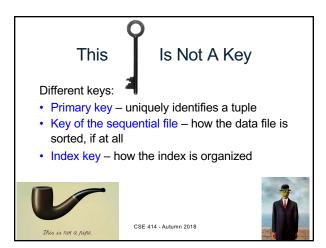

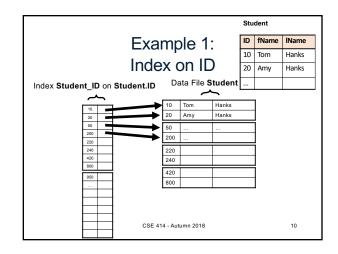

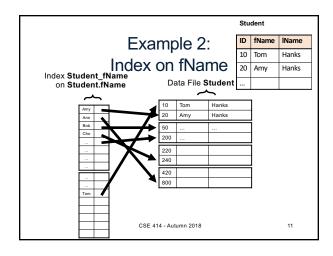

### **Index Organization**

- · Hash table
- B+ trees most common
  - They are search trees, but they are not binary instead have higher fan-out
  - Will discuss them briefly next
- Specialized indexes: bit maps, R-trees, inverted index

CSE 414 - Autumn 2018

12

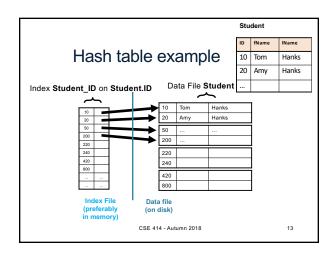

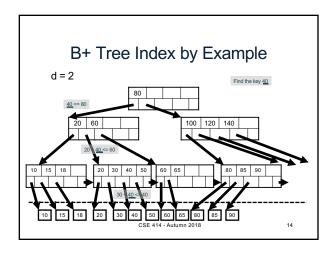

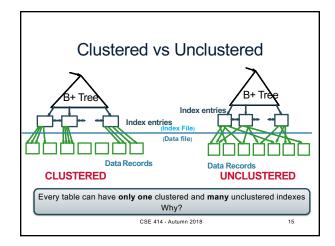

### **Index Classification** · Clustered/unclustered - Clustered = records close in index are close in data · Option 1: Data inside data file is sorted on disk Option 2: Store data directly inside the index (no separate files) - Unclustered = records close in index may be far in data CSE 414 - Autumn 2018

### Index Classification

### · Clustered/unclustered

- Clustered = records close in index are close in data
  - · Option 1: Data inside data file is sorted on disk
  - Option 2: Store data directly inside the index (no separate files)
- Unclustered = records close in index may be far in data

### Primary/secondary

- Meaning 1:
  - Primary = is over attributes that include the primary key
  - · Secondary = otherwise
- Meaning 2: means the same as clustered/unclustered

CSE 414 - Autumn 2018

17

### **Index Classification**

### Clustered/unclustered

- Clustered = records close in index are close in data
  - · Option 1: Data inside data file is sorted on disk
  - Option 2: Store data directly inside the index (no separate files)
- Unclustered = records close in index may be far in data

### Primary/secondary

- Meaning 1:
  - Primary = is over attributes that include the primary key
  - · Secondary = otherwise
- Meaning 2: means the same as clustered/unclustered

### Organization B+ tree or Hash table

CSE 414 - Autumn 2018

18

### Scanning a Data File

- · Disks are mechanical devices!
  - Technology from the 60s;
  - Density increases over time
- · Read only at the rotation speed!
- · Consequence: sequential scan faster than random
  - Good: read blocks 1,2,3,4,5,...
  - Bad: read blocks 2342, 11, 321,9, ...
- · Rule of thumb:
  - Random read 1-2% of file ≈ sequential scan entire file;
  - 1-2% decreases over time, because of increased density
- Solid state (SSD): still\_too\_expensive today

### Summary So Far

- Index = a file that enables direct access to records in another data file
  - B+ tree / Hash table
  - Clustered/unclustered
- · Data resides on disk
  - Organized in blocks
  - Sequential reads are efficint
  - Random access less efficient
  - Random read 1-2% of data worse than sequential

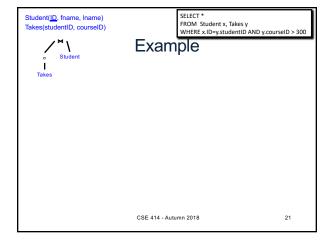

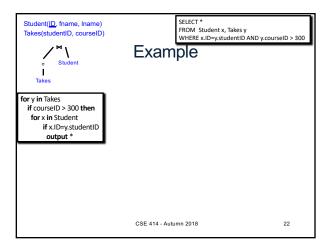

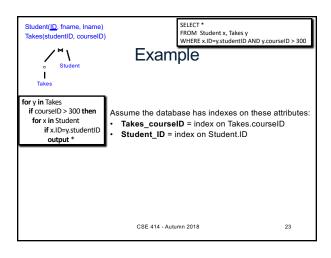

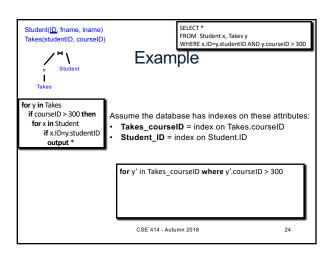

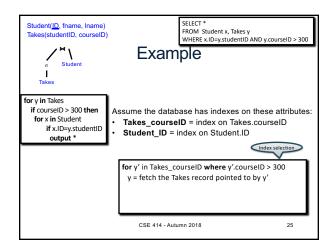

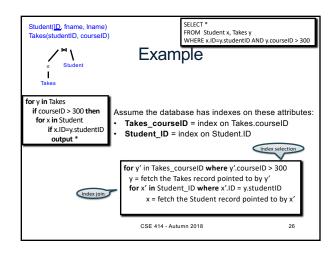

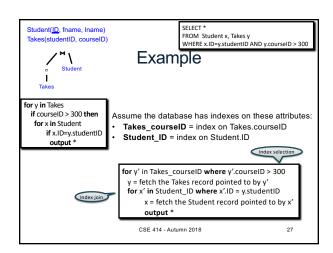

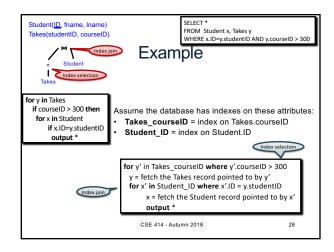

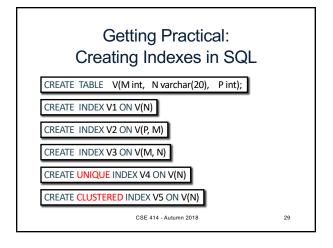

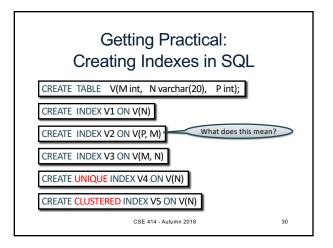

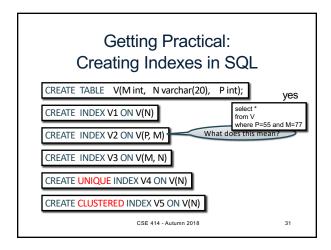

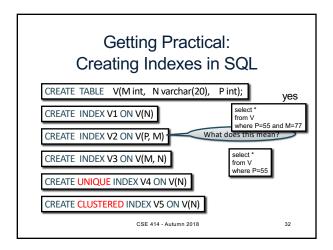

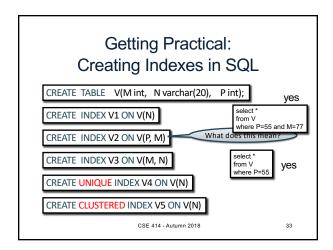

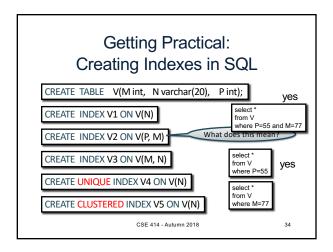

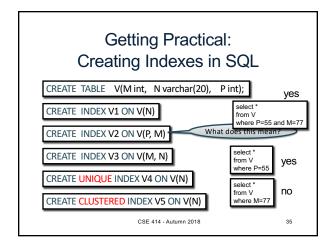

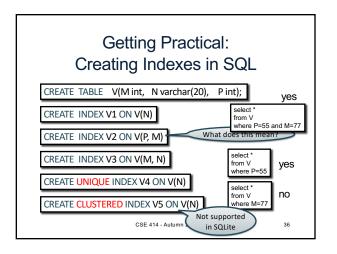

### Which Indexes?

| ID | fName | IName |
|----|-------|-------|
| 10 | Tom   | Hanks |
| 20 | Amy   | Hanks |
|    |       |       |

Student

- · How many indexes could we create?
- · Which indexes should we create?

CSE 414 - Autumn 2018

### Which Indexes?

| Student |       |       |
|---------|-------|-------|
| ID      | fName | IName |
| 10      | Tom   | Hanks |
| 20      | Amy   | Hanks |
|         |       |       |

- · How many indexes could we create?
- · Which indexes should we create?

In general this is a very hard problem

CSE 414 - Autumn 2018

Student

### Which Indexes?

| ID | fName | IName |
|----|-------|-------|
| 10 | Tom   | Hanks |
| 20 | Amy   | Hanks |
|    |       |       |

- The index selection problem
  - Given a table, and a "workload" (big Java application with lots of SQL queries), decide which indexes to create (and which ones NOT to create!)
- · Who does index selection:
  - The database administrator DBA
  - Semi-automatically, using a database administration tool

CSE 414 - Autumn 2018

39

### Which Indexes?

| ID | fName | IName |
|----|-------|-------|
| 10 | Tom   | Hanks |
| 20 | Amy   | Hanks |
|    |       |       |

Student

- The index selection problem
  - Given a table, and a "workload" (big Java application with lots of SQL queries), decide which indexes to create (and which ones NOT to create!)
- · Who does index selection:
  - The database administrator DBA
  - Semi-automatically, using a database administration tool

CSE 414 - Autumn 2018

40

### Index Selection: Which Search Key

- Make some attribute K a search key if the WHERE clause contains:
  - An exact match on K
  - A range predicate on K
  - A join on K

CSE 414 - Autumn 2018

### The Index Selection Problem 1

V(M, N, P);

Your workload is this 100000 queries:

SELECT \*
FROM V
WHERE N=?

100 queries:

SELECT \*
FROM V
WHERE P=?

CSE 414 - Autumn 2018

tumn 2018

42

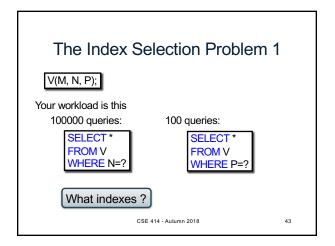

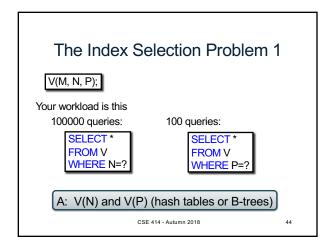

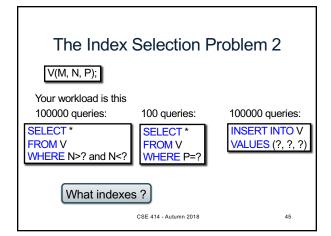

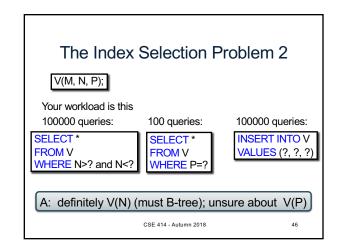

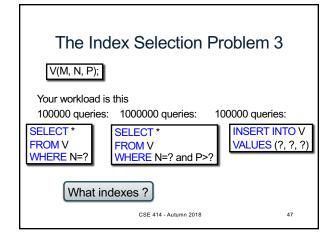

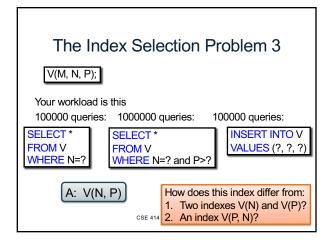

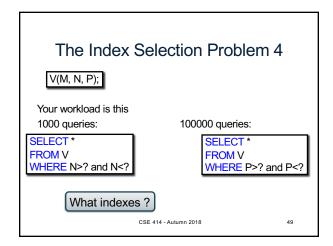

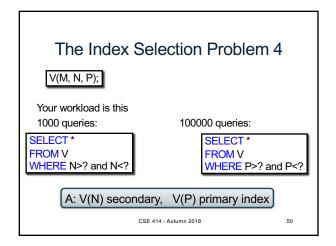

### Two typical kinds of queries

SELECT \*
FROM Movie
WHERE year = ?

- · Point queries
- What data structure should be used for index?

SELECT \*
FROM Movie
WHERE year >= ? AND
year <= ?

- Range queries
- What data structure should be used for index?

CSE 414 - Autumn 2018

itumn 2018

### **Basic Index Selection Guidelines**

- · Consider queries in workload in order of importance
- Consider relations accessed by query
   No point indexing other relations
- · Look at WHERE clause for possible search key
- Try to choose indexes that speed-up multiple queries

CSE 414 - Autumn 2018

52

### To Cluster or Not

- Range queries benefit mostly from clustering
- Covering indexes do not need to be clustered: they work equally well unclustered

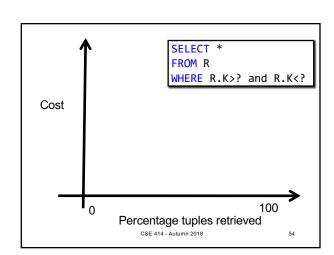

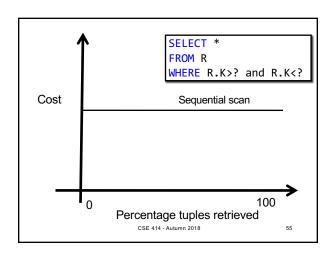

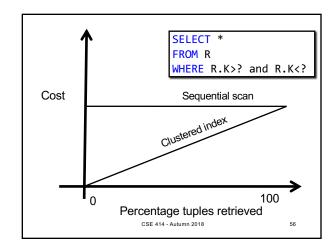

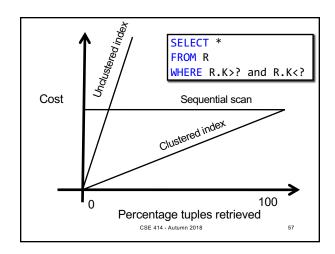

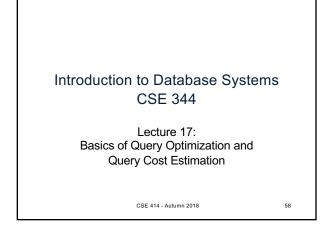

### Choosing Index is Not Enough

- To estimate the cost of a query plan, we still need to consider other factors:
  - How each operator is implemented
  - The cost of each operator
  - Let's start with the basics

CSE 414 - Autumn 2018

### Cost of Reading Data From Disk

### **Cost Parameters**

- Cost = I/O + CPU + Network BW
  - We will focus on I/O in this class
- Parameters (a.k.a. statistics):
  - B(R) = # of blocks (i.e., pages) for relation R
- T(R) = # of tuples in relation R
- V(R, a) = # of distinct values of attribute a

CSE 414 - Autumn 2018

### **Cost Parameters**

- Cost = I/O + CPU + Network BW
  - We will focus on I/O in this class
- Parameters (a.k.a. statistics):
  - B(R) = # of blocks (i.e., pages) for relation R
  - T(R) = # of tuples in relation R
  - V(R, a) = # of distinct values of attribute a

When a is a key, V(R,a) = T(R)
When a is not a key, V(R,a) can be anything <= T(R)

CSE 414 - Autumn 2018

tumn 2018

62

### Cost Parameters

- Cost = I/O + CPU + Network BW
  - We will focus on I/O in this class
- Parameters (a.k.a. statistics):
  - B(R) = # of blocks (i.e., pages) for relation R
  - T(R) = # of tuples in relation R
  - V(R, a) = # of distinct values of attribute a

When a is a key, V(R,a) = T(R)
When a is not a key, V(R,a) can be anything <= T(R)

 DBMS collects statistics about base tables must infer them for intermediate results

CSE 414 - Autumn 2018

### Selectivity Factors for Conditions

- A = c /\*  $\sigma_{A=c}(R)$  \*/
  - Selectivity = 1/V(R,A)
- A < c /\*  $\sigma_{A < c}(R)^*$ /
  - Selectivity = (c min(R, A))/(max(R,A) min(R,A))
- c1 < A < c2 /\*  $\sigma_{c1 < A < c2}(R)$ \*/
  - Selectivity = (c2 c1)/(max(R,A) min(R,A))

CSE 414 - Autumn 2018

64

### Cost of Reading Data From Disk

- Sequential scan for relation R costs B(R)
- · Index-based selection
  - Estimate selectivity factor **f** (see previous slide)
  - Clustered index: f\*B(R)
  - Unclustered index f\*T(R)

Note: we ignore I/O cost for index pages

CSE 414 - Autumn 2018

65

### **Index Based Selection**

• Example: B(R) = 2000T(R) = 100.00

T(R) = 100,000V(R, a) = 20

 $cost of \sigma_{a=v}(R) = ?$ 

- Table scan:
- · Index based selection:

CSE 414 - Autumn 2018

Autumn 2018 66

### **Index Based Selection**

• Example: T(F

B(R) = 2000 T(R) = 100,000 V(R, a) = 20

cost of  $\sigma_{a=v}(R) = ?$ 

67

• Table scan: B(R) = 2,000 I/Os

· Index based selection:

CSE 414 - Autumn 2018

### **Index Based Selection**

• Example:

B(R) = 2000 T(R) = 100,000 V(R, a) = 20

 $cost of \sigma_{a=v}(R) = ?$ 

68

70

72

• Table scan: B(R) = 2,000 I/Os

· Index based selection:

- If index is clustered:

- If index is unclustered:

CSE 414 - Autumn 2018

### **Index Based Selection**

• Example:

B(R) = 2000 T(R) = 100,000 V(R, a) = 20

cost of  $\sigma_{a=v}(R) = ?$ 

• Table scan: B(R) = 2,000 I/Os

· Index based selection:

- If index is clustered: B(R) \* 1/V(R,a) = 100 I/Os

- If index is unclustered:

CSE 414 - Autumn 2018

### **Index Based Selection**

• Example:

B(R) = 2000 T(R) = 100,000 V(R, a) = 20

cost of  $\sigma_{a=v}(R) = ?$ 

• Table scan: B(R) = 2,000 I/Os

· Index based selection:

- If index is clustered: B(R) \* 1/V(R,a) = 100 I/Os

- If index is unclustered: T(R) \* 1/V(R,a) = 5,000 I/Os

CSE 414 - Autumn 2018

### **Index Based Selection**

• Example:

B(R) = 2000 T(R) = 100,000 V(R, a) = 20

cost of  $\sigma_{a=v}(R) = ?$ 

• Table scan: B(R) = 2,000 I/Os

• Index based selection:

- If index is clustered: B(R) \* 1/V(R,a) = 100 I/Os

- If index is unclustered: T(R) \* 1/V(R,a) = 5,000 I/Os

Lesson: Don't build unclustered indexes when V(R,a) is small!

CSE 414 - Autumn 2018

71

### Cost of Executing Operators (Focus on Joins)

### Outline

- · Join operator algorithms
  - One-pass algorithms (Sec. 15.2 and 15.3)
  - Index-based algorithms (Sec 15.6)
- Note about readings:
  - In class, we discuss only algorithms for joins
  - Other operators are easier: read the book

CSE 414 - Autumn 2018

73

### Join Algorithms

- Hash join
- · Nested loop join
- · Sort-merge join

CSE 414 - Autumn 2018

ımn 2018

### Hash Join

Hash join: R ⋈ S

- · Scan R, build buckets in main memory
- Then scan S and join
- Cost: B(R) + B(S)
- Which relation to build the hash table on?

CSE 414 - Autumn 2018

75

### Hash Join

Hash join: R ⋈ S

- · Scan R, build buckets in main memory
- Then scan S and join
- Cost: B(R) + B(S)
- Which relation to build the hash table on?
- One-pass algorithm when  $B(R) \le M$ 
  - M = number of memory pages available

CSE 414 - Autumn 2018

76

# Patient(pid, name, address) Insurance(pid, provider, policy\_nb) Patient ⋈ Insurance Patient Insurance I 'Bob' 'Seattle' 2 'Ela' 'Everett' Insurance 2 'Blue' 123 4 'Prem' 432 3 'Jill' 'Kent' 4 'Prem' 432 4 'Prem' 432 3 'Jill' 'Seattle' 5 Seattle' 8 SE 414 - Aut 3 3 1 'GrpH' 554

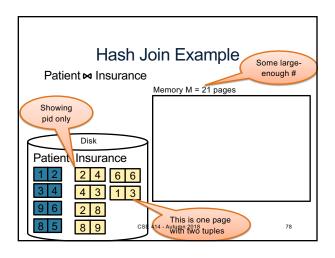

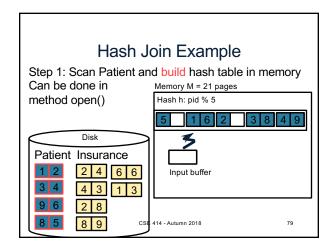

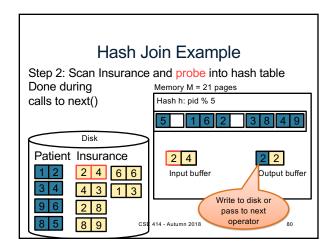

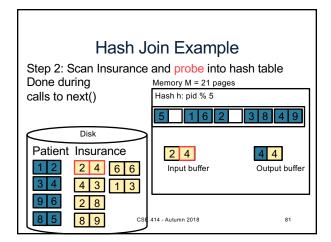

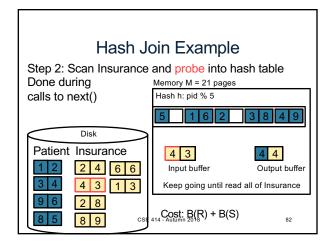

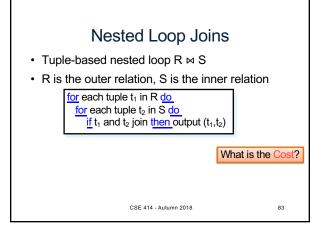

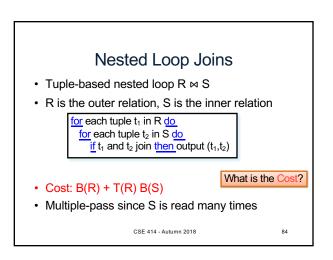

# Page-at-a-time Refinement for each page of tuples r in R dofor each page of tuples s in S dofor each page of tuples $t_1$ in r, $t_2$ in sift 1 and $t_2$ join then output $(t_1, t_2)$ • Cost: B(R) + B(R)B(S) What is the Cost?

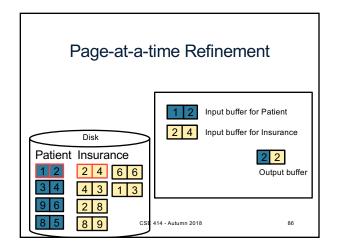

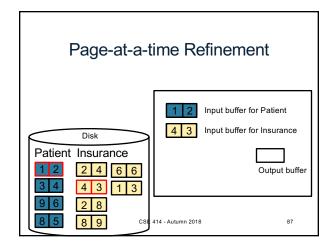

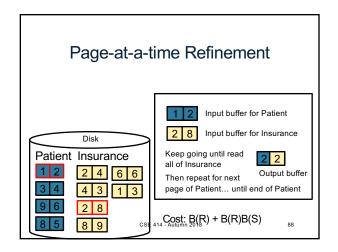

# Block-Nested-Loop Refinement for each group of M-1 pages r in R do for each page of tuples s in S do for all pairs of tuples $t_1$ in r, $t_2$ in s if $t_1$ and $t_2$ join then output $(t_1, t_2)$ • Cost: B(R) + B(R)B(S)/(M-1) What is the Cost?

### Sort-Merge Join Sort-merge join: R ⋈ S • Scan R and sort in main memory • Scan S and sort in main memory • Merge R and S • Cost: B(R) + B(S) • One pass algorithm when B(S) + B(R) <= M • Typically, this is NOT a one pass algorithm

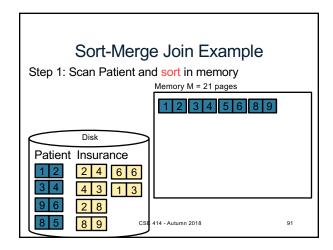

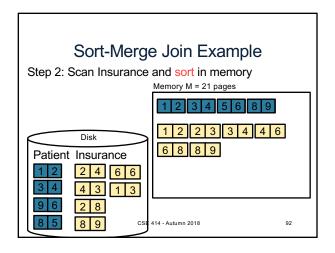

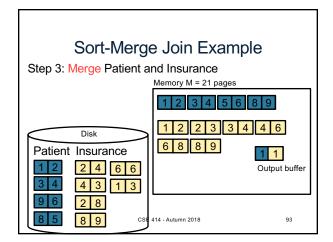

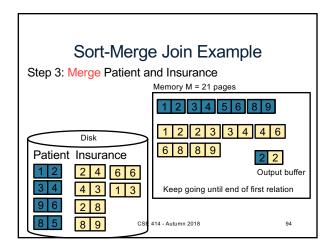

# Index Nested Loop Join R ⋈ S • Assume S has an index on the join attribute • Iterate over R, for each tuple fetch corresponding tuple(s) from S • Cost: - If index on S is clustered: B(R) + T(R) \* (B(S) \* 1/V(S,a)) - If index on S is unclustered: B(R) + T(R) \* (T(S) \* 1/V(S,a)) CSE 414 - Autumn 2018 95

Cost of Query Plans

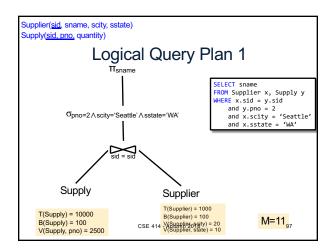

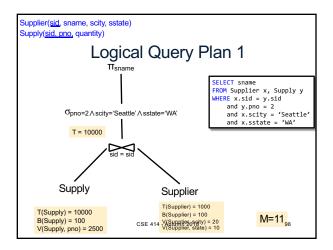

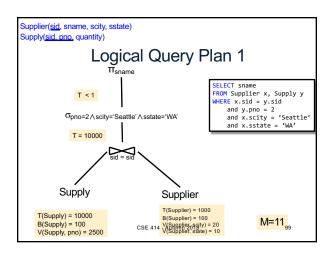

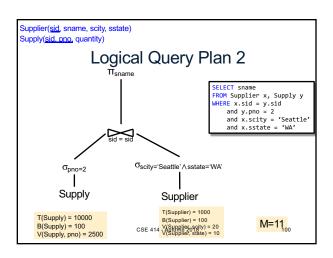

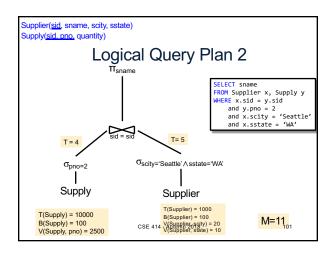

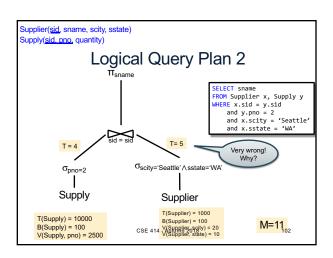

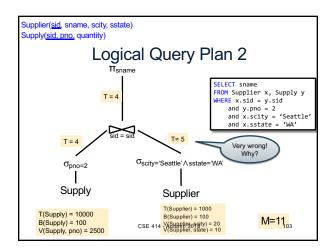

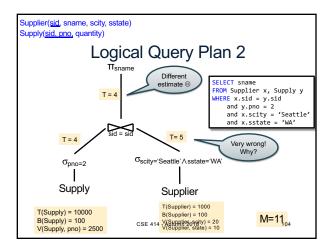

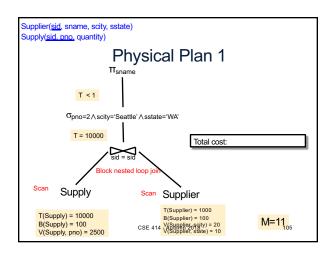

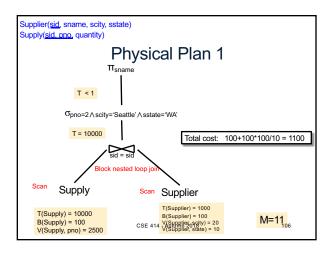

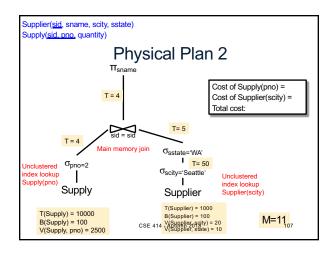

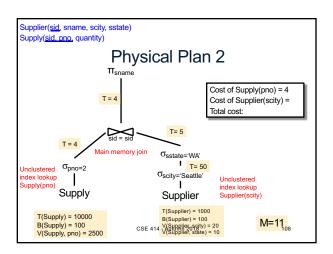

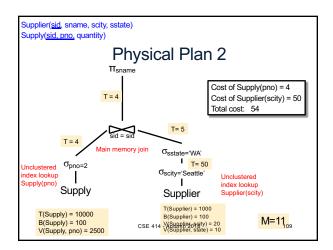

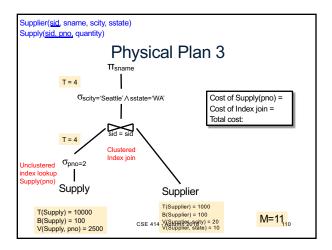

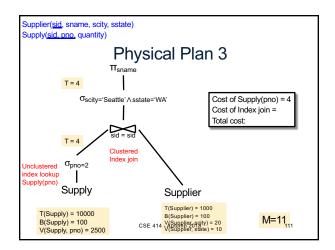

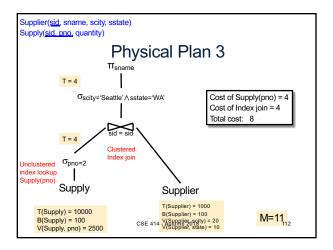

### **Query Optimizer Summary**

- Input: A logical query plan
- · Output: A good physical query plan
- · Basic query optimization algorithm
  - Enumerate alternative plans (logical and physical)
  - Compute estimated cost of each plan
  - Choose plan with lowest cost
- · This is called cost-based optimization

CSE 414 - Autumn 2018 113